# **Advanced IC analysis**

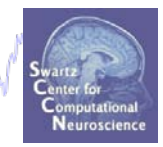

#### **Task 1**

Search EEG.event structure

Mondal para ser monderna mangraet ng salang mga pana ng mga kasa pana pang mga pang mga kalang sang

#### **Task 2**

Use *newtimef()* to compare conditions

#### **Task 3**

Plot a RT-sorted component ERP image Plot a type-sorted component ERP image Plot a load-sorted component ERP image

#### **Task 4**

Use outputs from commandline ERP image **Exercise...**

# **Advanced IC analysis**

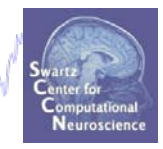

#### **Task 1**

#### Search EEG.event structure

Mondal para kacamatalar wan nyaéta ng dia manganan ny Mandalan na manga ka

**Task 2**

Use *newtimef()* to compare conditions

#### **Task 3**

Plot a RT-sorted component ERP image Plot a type-sorted component ERP image Plot a load-sorted component ERP image

#### **Task 4**

Use outputs from commandline ERP image **Exercise...**

#### **Set memory options**

a merely har and the sum of the war and more of the sum of the street where he was the problem was the sum of the sum of the sum of the sum of the sum of the sum of the sum of the sum of the sum of the sum of the sum of th

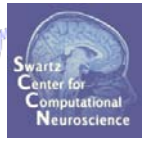

**% you will need memory options to keep more than one dataset in memory at once: pop\_editoptions( 'option\_storedisk', 0, 'option\_savetwofiles', 1,…**

**'option\_saveica', 0, 'option\_single', 1, 'option\_memmapdata', 0,…**

**'option\_computeica', 1, 'option\_scaleicarms', 1, 'option\_rememberfolder', 1);**

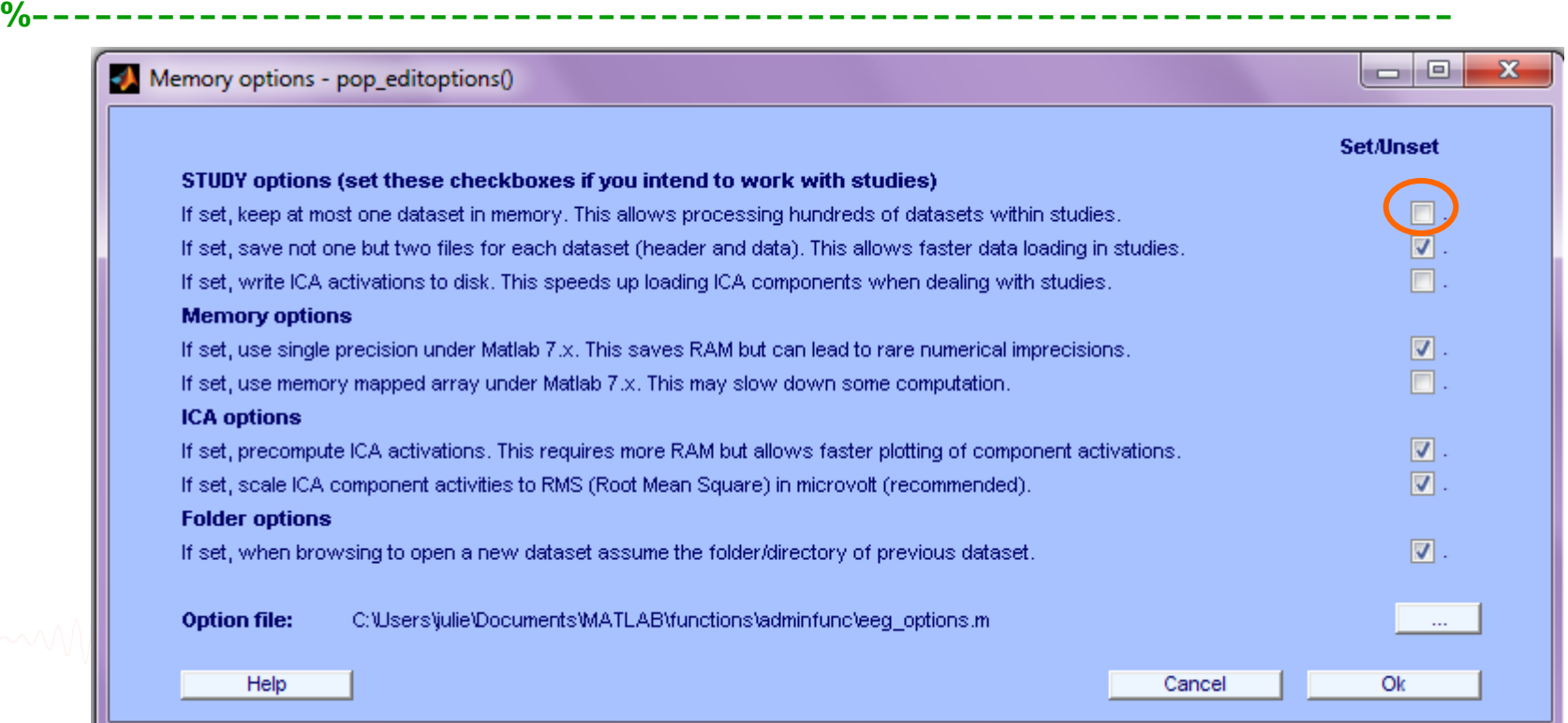

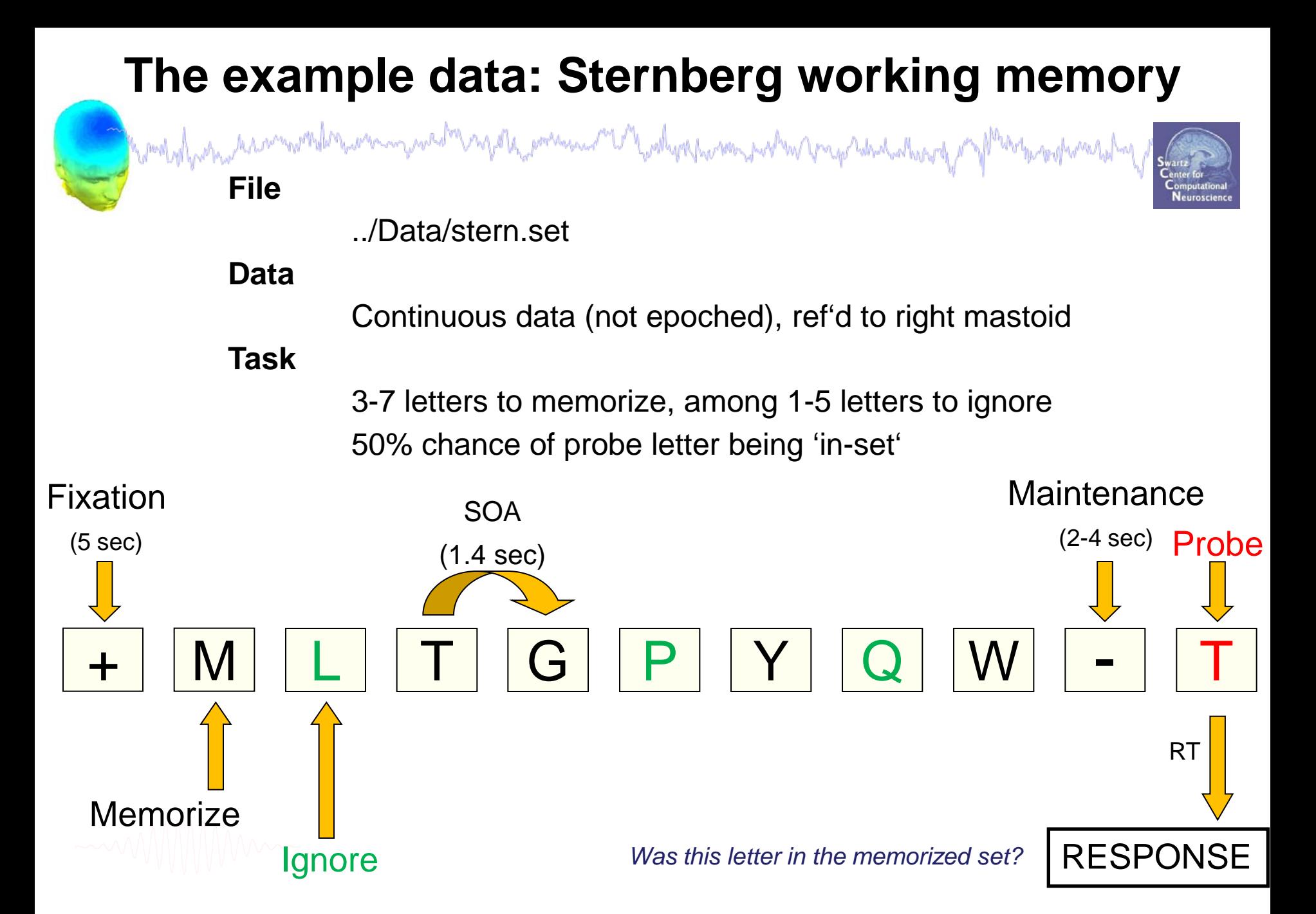

#### **Color-coding for tutorial scripts**

Markyl har have resembly have many weak many of the pressure of the whype having which may have had always of

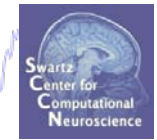

**%%%% Color-coding for scripts:**

**% Green text is comments**

**myvariable** (bold, red) = pre-defined variable

**for ep … end** = … (bold, blue) = 'for loop' variable

**if** … **end** = (bold, cyan) = 'if loop' statement

**newtimef()** (bold, purple) = function call

[outdata,outvar,outtrials,…] (brown, in brackets)

= function output variables

```
Search events for specific event type
   howdogly experimental transmy wed my operation of the production and w propried the destate of Marke production
% OBJECTIVES: 
% 1) Find all Memorize letters that were preceded by an ignore letter
% 2) Find all Memorize letters that were preceded by a memorize letter
%-------------------------------------------------------------------
% hint: 'memorize' event codes are single letters
epochidxM = []; % Mem preceded by a mem letter
epochidxG = []; % Mem preceded by an ignore letter
for ev = 2:length(EEG.event)
    if length(EEG.event(ev).type)==1 & length(EEG.event(ev-1).type)==1
        epochidxM = [epochidxM, ev]; % save this event
    elseif length(EEG.event(ev).type)==1 & EEG.event(ev-1).type(1)=='g'
        epochidxG = [epochidxG, ev]; % save this event
    end;
```
**end**;

#### **Epoch on selected events**

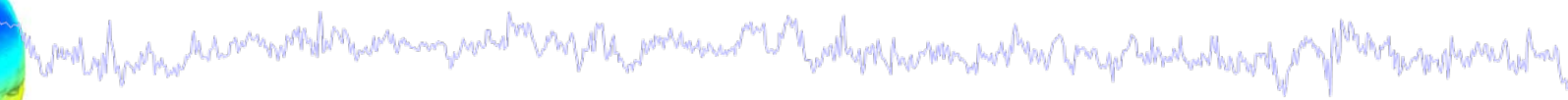

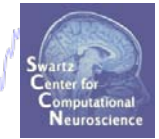

**% Epoch continuous data around selected events**

[EEG, indices] = **pop\_epoch**( EEG, [], [-2 2],'eventindices',**epochidxG**);

[ALLEEG EEG CURRENTSET] = **pop\_newset**(ALLEEG, EEG, 1,…

**%-------------------------------------------------------------------**

'setname','Mem after Ignore letter','gui', 'off');

EEG = **pop\_autorej**(EEG, 'nogui', 'on'); **% Auto-reject noisy epochs**

[ALLEEG EEG CURRENTSET]=**pop\_newset**(ALLEEG,EEG,CURRENTSET,'retrieve',1);

[EEG, indices] = **pop\_epoch**( EEG, [], [-2 2],'eventindices',**epochidxM**); [ALLEEG EEG CURRENTSET] = **pop\_newset**(ALLEEG, EEG, 1,… 'overwrite','on', 'setname','Mem after Mem letter','gui', 'off'); EEG = **pop\_autorej**(EEG, 'nogui', 'on'); **% Auto-reject noisy epochs** eeglab redraw

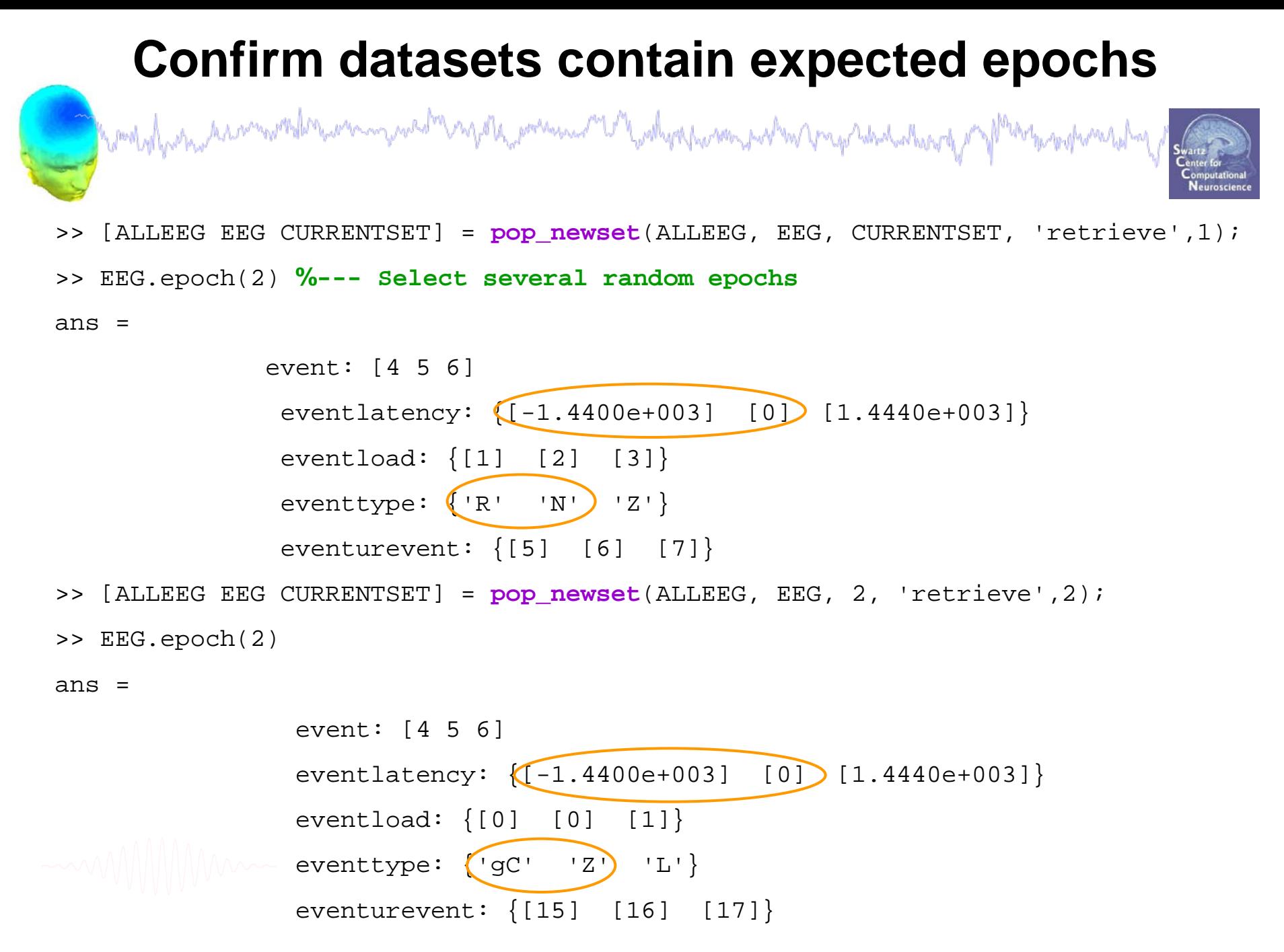

# **Advanced IC analysis**

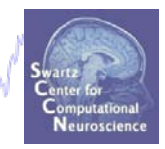

**Task 1**

Search EEG.event structure

Mondal para kacamatalar wannyakati ng dia mangara ng Madala na manga na manga ng mga kakala na ng M

**Task 2**

Use *newtimef()* to compare conditions

**Task 3**

Plot a RT-sorted component ERP image Plot a type-sorted component ERP image Plot a load-sorted component ERP image

**Task 4**

Use outputs from commandline ERP image **Exercise...**

# **Get** *newtimef()* **command from GUI call**

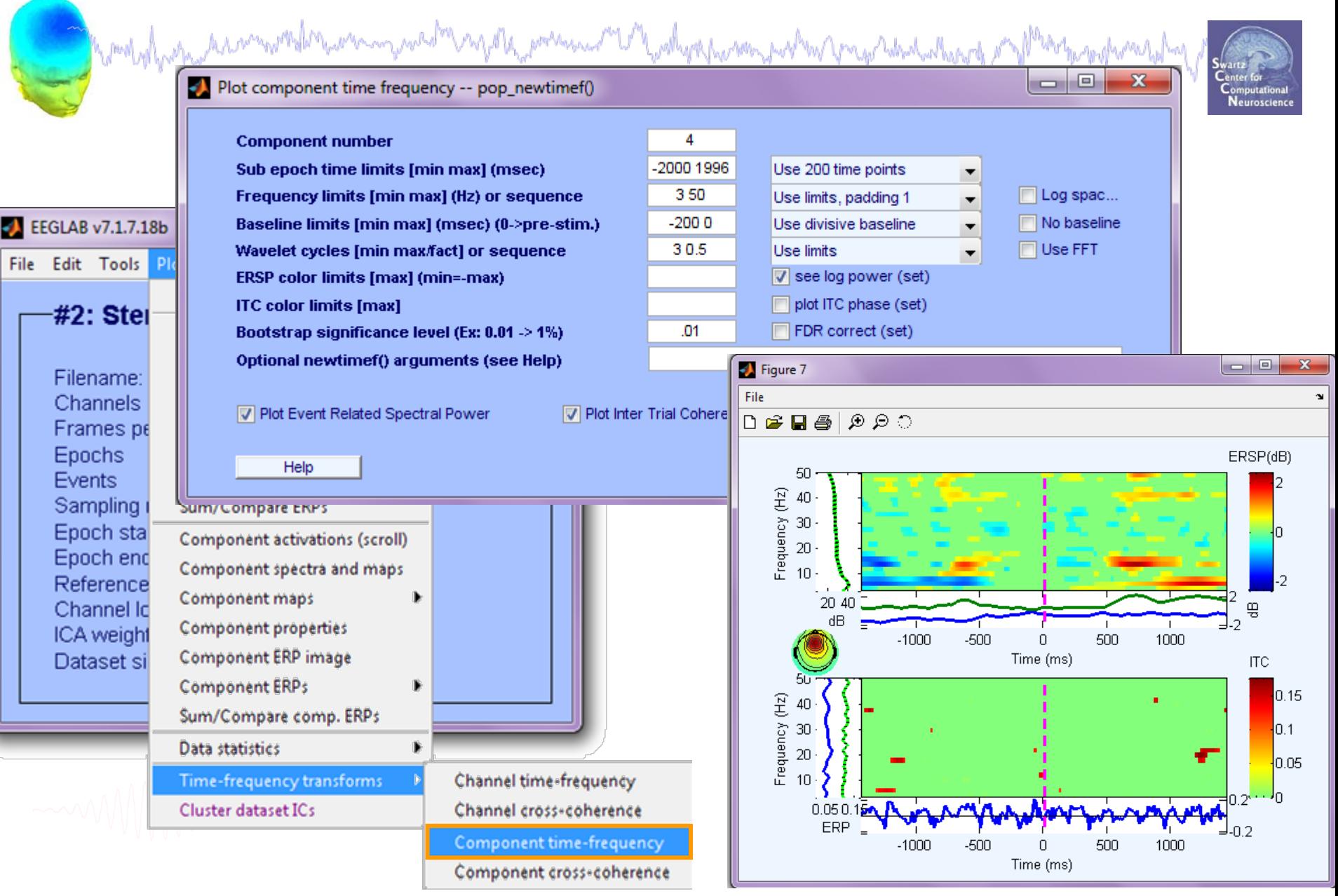

# **Use** *newtimef()* **to compare conditions**

howlylyshuhanninghlmanninghlmanninghlandinghlandistrial >> eegh

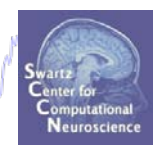

figure; **pop\_newtimef**( EEG, 0, **4**, [-2000 1996], [3 0.5] ,… 'topovec', EEG.icawinv(:,4), 'elocs', EEG.chanlocs,... 'chaninfo', EEG.chaninfo, 'baseline',[-200 0], 'alpha',.01,… 'freqs', [3 50], 'plotphase', 'off', 'padratio', 1);

>> help newtimef Example using data from two conditions (EEG versus ALLEEG(2)): >> [ersp,itc,powbase,times,freqs,erspboot,itcboot] = ...  $newtimef({EEG.data(char, :, :)}$   $ALLEEG(2) .data(char, :, :)}$ , ... EEG.pnts, [EEG.xmin EEG.xmax]\*1000, EEG.srate, cycles);

# **Task 3: Use** *newtimef()* **to compare conditions**

howlyd new have wellen wer made en policy wer waar and holy always were productively and the supplement were pro

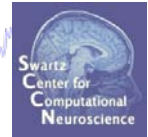

**% adapt to your script:----------------------------**

- **% data from datasets 1 (mem after mem)**
- **% and 2 (mem after ignore)**
- **ic = 4; % choose a component**

```
[ersp,itc,powbase,times,freqs,erspboot,itcboot] = …
newtimef({ALLEEG(1).icaact(ic,:),ALLEEG(2).icaact(ic,:)}, …
                                data
```
**EEG.pnts, [EEG.xmin EEG.xmax]\*1000, EEG.srate, [3 .5],…**

'type', 'phasecoher', 'topovec', EEG.icawinv(:,ic), ...

**'elocs', EEG.chanlocs, 'chaninfo', EEG.chaninfo, … 'title',{['IC ',int2str(ic),' M a M'],… ['IC ',int2str(ic),' M a Ig']},…** condition 1 condition 2

```
'baseline',[-200 0], 'alpha',.01,'padratio', 1,…
```

```
'plotphase','off', 'freqs', [3 50]);
```
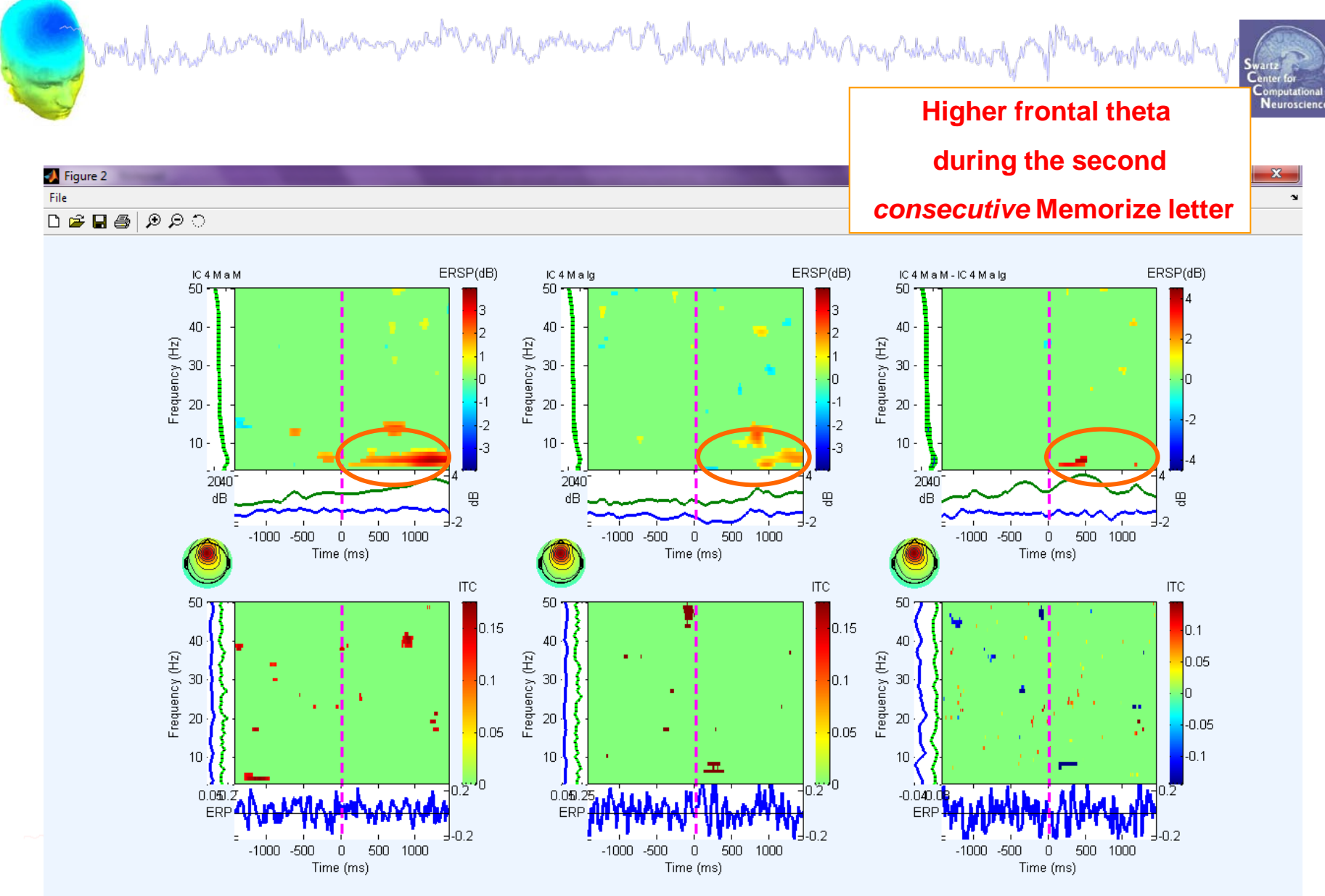

comply her mother was problem was my weak of the presence of the policy spectrom in the motion of the hole host

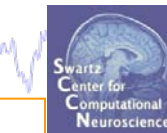

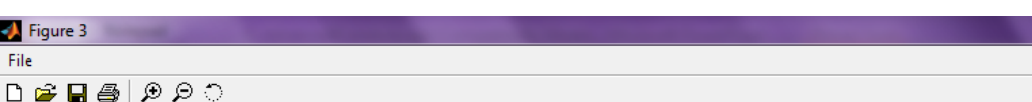

J  $\overline{F}$  **Less** *parietal* **alpha power** 

**during the second** 

*consecutive* **Memorize letter**

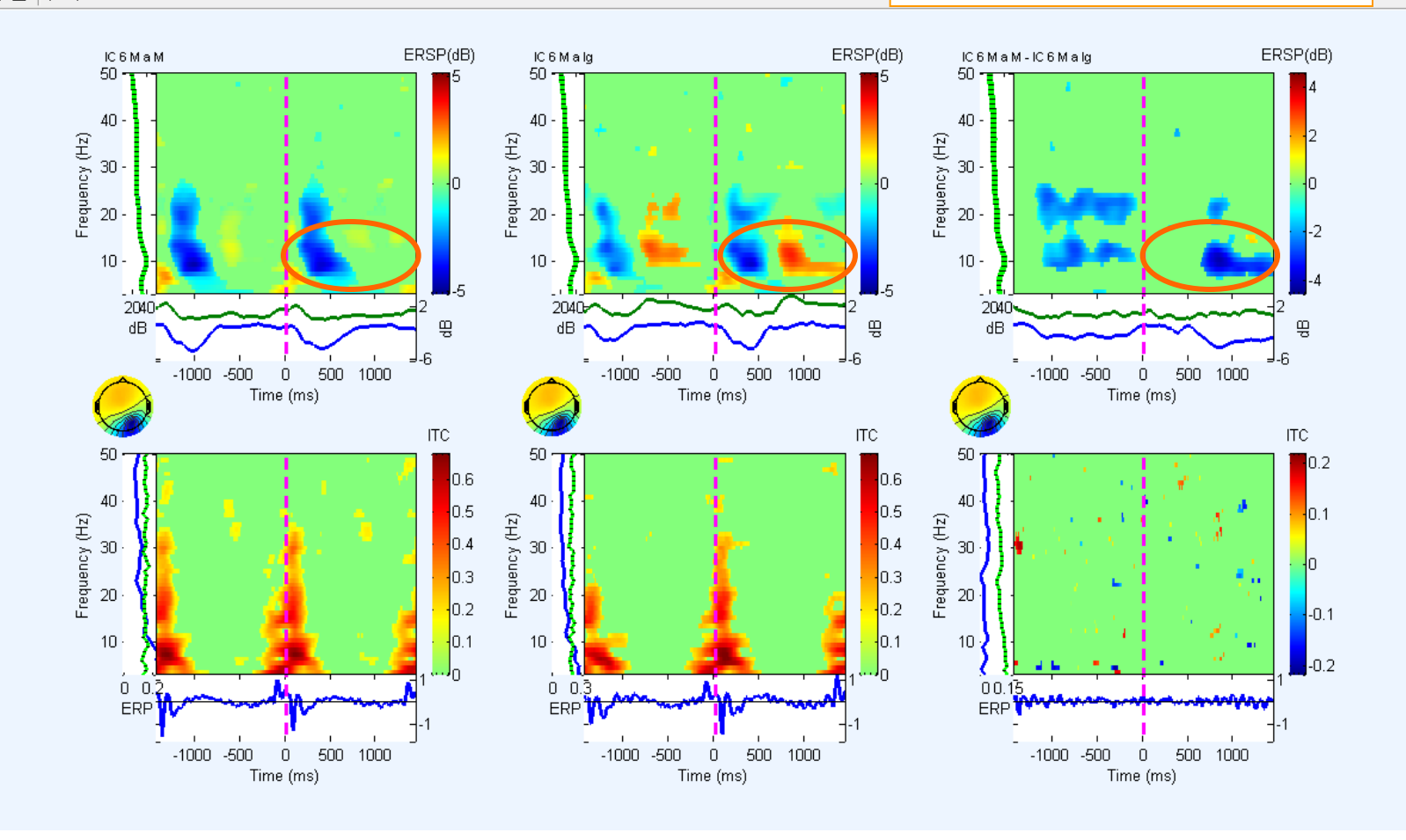

compylication her composited concerning and the system and the poster of the street proton proton for go habitual

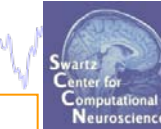

 $\mathbf{x}$ 

Figure 4  $\Box \ncong \blacksquare \oplus \rule{0pt}{1ex} \circ \varphi \wedge \Diamond \wedge$ 

File

#### **Less** *occipital* **alpha power**

**during the second**

*consecutive* **Memorize letter**

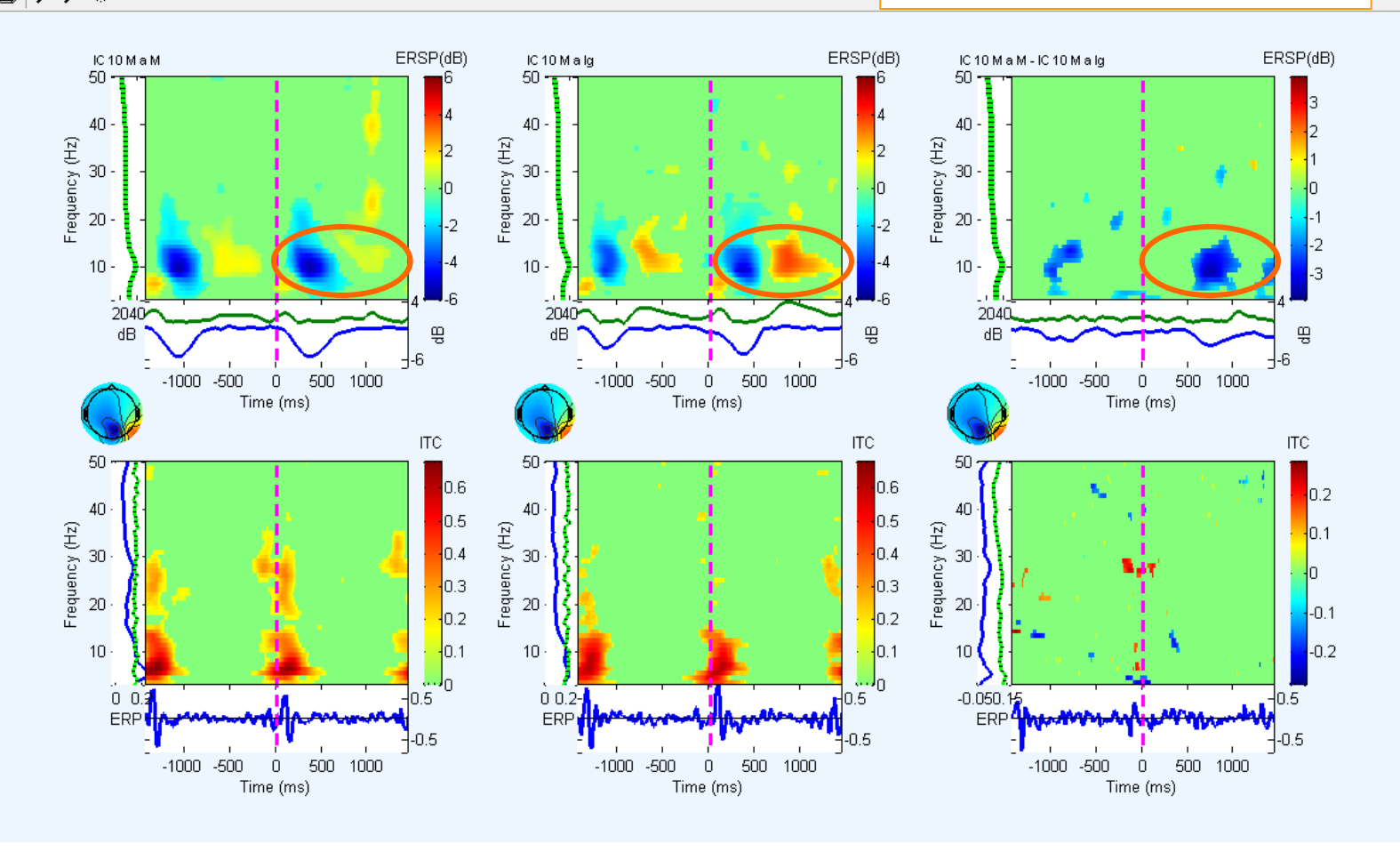

File

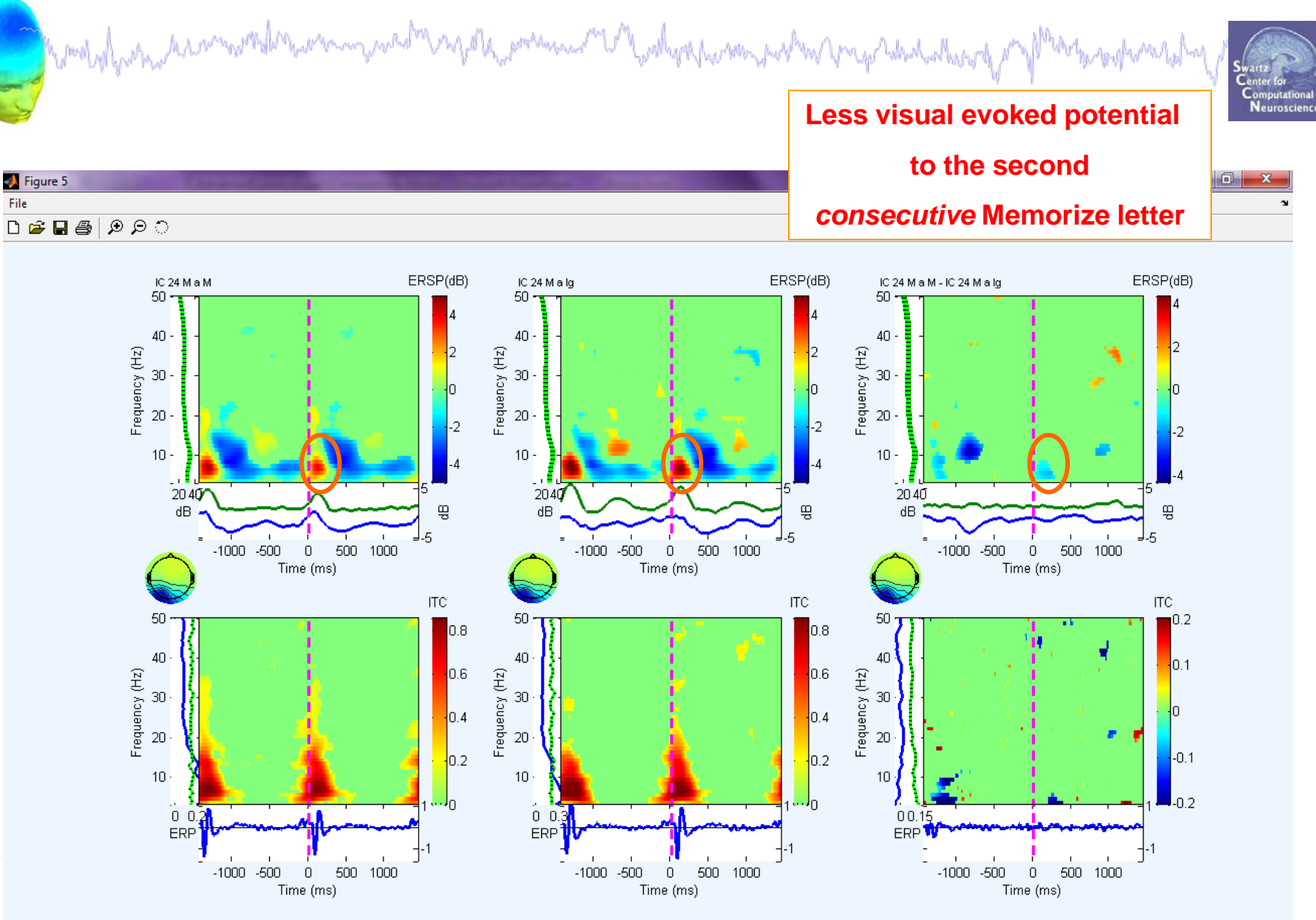

# **Advanced IC analysis**

![](_page_16_Picture_1.jpeg)

**Task 1**

Search EEG.event structure

Mondal para kacamatalar wannyakati ng dia mangara ng Madala na manga na manga ng mga kakala na ng M

**Task 2**

Use *newtimef()* to compare conditions

#### **Task 3**

Plot a RT-sorted component ERP image Plot a type-sorted component ERP image Plot a load-sorted component ERP image **Task 4**

Use outputs from commandline ERP image **Exercise...**

# **Sort ERP image by RT**

**Composited to the community of the community of the community of the street of the community of the community of the community of the community of the community of the community of the community of the community of the co** Neuroscienc  $\overline{\phantom{a}}$  $\overline{\phantom{a}}$ x J) Component ERP image -- pop\_erpimage() Component(s) 17 Project to channel # **Figure title** 5 EEGLAB v7.2.7.18b **Smoothing**  $\nabla$  Plot scalp map **Downsampling** 1 **V** Plot ERP **ERP limits** File Edit Tools Plot Study Datasets Help -3000 3000 V Plot colorbar **Time limits (ms)** Color limits (see Help) **Channel locations** #1: Stel Sort/align trials by epoch event values Channel data (scroll)

<sup>Worl</sup>tegoryhamm<sub>as</sub>hay

![](_page_17_Picture_77.jpeg)

# **Sort ERP image by RT**

hamalaalaasana kaannoomalanaannoongoosalana sorjala, pommeent alalaalaasanaana parkan joogolabadaalaalaaraha

![](_page_18_Picture_2.jpeg)

![](_page_18_Figure_3.jpeg)

#### **Sort ERP image by response type**

woolnghinghammonderningen mynestre ngothingerenning Wandyrkhomminethen vergo handinding y M<sup>an</sup>tang preeziding

![](_page_19_Picture_2.jpeg)

#### Component ERP image -- pop\_erpimage()

 $\Box$ e  $\mathbf{x}$ 

![](_page_19_Figure_5.jpeg)

![](_page_20_Figure_1.jpeg)

# **Sort ERP image by response type (2nd example)**

![](_page_21_Figure_1.jpeg)

![](_page_22_Figure_1.jpeg)

#### **Sort ERP image by memory load**

![](_page_23_Picture_18.jpeg)

# **Advanced IC analysis**

![](_page_24_Picture_1.jpeg)

**Task 1**

Search EEG.event structure

Mondal para kacamatalar wan nyaéta ng dia manganan ny Mandalan na manga ka

**Task 2**

Use *newtimef()* to compare conditions

**Task 3**

Plot a RT-sorted component ERP image Plot a type-sorted component ERP image Plot a load-sorted component ERP image

#### **Task 4**

Use outputs from commandline ERP image **Exercise...**

# **ERP image from the commandline**

![](_page_25_Picture_9.jpeg)

# **Task 1: Retrieve** *erpimage()* **call**

Mandyl horman terror with let a who mand the marketin and the mand with was made the way and when the mand was the mand of

#### **Command executed by pop\_erpimage**:

![](_page_26_Figure_2.jpeg)

To adapt this command to include more *erpimage()* options:

>> help erpimage

#### **Use 'help' command to build script**

![](_page_27_Picture_1.jpeg)

#### **ERP image sorted by activation value**

![](_page_28_Figure_1.jpeg)

#### **Matlab index definition**

which proportions and the component of the state of the state of the state of the state of the state of the st

**>> my\_numbers = [101,102,103,104,105,106,107,108,109,110]; my\_numbers =**

![](_page_29_Figure_3.jpeg)

#### **Use sort index to sort a** *new* **ERP image**

anas

```
%%%% VARIABLES %%%%%%%%%%%%%%%%%
                                                 Objective: Use sort order (sortidx) from ' valsort ' of 
comp1 = 8;
data = squeeze(EEG.icaact(comp1,:,:));
                                                           comp1 to create a new ERP image of 
sortvar = [];
                                                           another component with the same sort orderstartms = 580;
endms = 620;
                                                                           Figure 3
smoothby = 1;
                                                          File Edit View Insert Tools Desktop Window Help
%%%% 1st ERPIMAGE %%%%%%%%%%%%%%%%
                                                          > B B B S ⊙ ⊙ ⊙ D D B B B B B B
figure;
                                                                            Component 16
[outdata,outvar, outtrials,limits, axhndls, erp, …
                                                             300
amps, cohers, cohsig, ampsig, outamps, phsangls, …
                                                             200
phsamps,sortidx, erpsig] = erpimage(data,sortvar,…
                                                             100
EEG.times,'',smoothby , 1,'valsort',[startms endms]);
                                                             0.4욗
%%%% 2nd ERPIMAGE %%%%%%%%%%%%%%%%
                                                            -0.43
%%%% Sort by previous sort order %%%%%%%%%
                                                                  -0.5456 dBGRSP
comp2 = 16;
                                                             -3data2 = squeeze(EEG.icaact(comp2,:, sortidx));
                                                             0.2minfrq = 9; % specify freq range for
                                                                                        11.47 Hz
                                                           잍
maxfrq = 12; % amplitude plot
                                                                               500
                                                                                    1000
                                                                                         1500
                                                              -1000-500
smoothby = 20;
                                                                             Time (ms)
figure;
[outdata, outvar, outtrials, limits, axhndls, erp, amps, ……
cohers, cohsig, ampsig, outamps, phsangls,phsamps, sortidx2, erpsig] …
     = erpimage( data2, sortvar, EEG.times, ['Component ',int2str(comp2)],…
             smoothby , 1, 'coher', [minfrq maxfrq .01],'plotamps');
```
#### **Phase-sort applied to second IC**

![](_page_31_Figure_1.jpeg)

#### **Exercise**

• **Intermediate:**

- Use EEG.event structure to select specific trial types.
	- -Epoch on these trials and plot ERSP and/or ERP images
- •Plot a two-condition ERSP of a chosen IC (start with loading continuous data, epoching, etc)
- Start with GUI call and adapt a script using 'eegh'
- •Collect RTs and include in ERP image plots

hamdalandran hannarkhorannan yanalog ngota, premanol la balapakan na han ang handan ka

#### •**Advanced**:

- •From a *'valsort'* ERP image, collect *sortidx* output
- Apply sort order to an ERP image of *another* component (try different smoothing factors)

#### \*\* Example scripts for exercises can be found in …/workshop/Scripts/Tutorial\_6\_ICanalysis.m